**Đề cương ôn tập học kì 2 môn Tin học lớp 10 năm học 2017 - 2018** trường THPT Nguyễn Chí Thanh - Tây Ninh**Đề cương ôn tập học kì 2 môn Tin học lớp 10 năm 2018**

**Nội dung ôn tập thi học kì 2 năm học 2017 - 2018 gồm chương III và chương IV**

### **Phần 1: Tự luận**

### **Chương III:**

# **§ 14. KHÁI NIỆM HỆ SOẠN THẢO VĂN BẢN**

1. Hãy nêu các chức năng chung của hệ soạn thảo văn bản? Cho 2 ví dụ về chương trình soạn thảo văn bản mà em biết?

2. Hãy nêu các đơn vị xử lí trong văn bản? Theo em đơn vị xử lí nào ở mức cơ sở nhất?

3. Trình bày các qui ước trong gõ văn bản.

4. Theo em khi soạn thảo văn bản bằng chương trình Word để gõ được chữ tiếng việt máy tính ta cần những gì và ta phải thiết đặt như thế nào?

# **§ 15 LÀM QUEN VỚI MICROSOFT WORD**

1. Hãy nêu 2 cách để khởi động chương trình Word mà em biết?

2. Để mở mới một tệp văn bản và mở một tệp văn bản đã có ta làm như thế nào?

3. Để lưu văn bản với một tên khác ta thực hiện như thế nào? Theo em khi lưu văn bản với một tên mới thì văn bản với tên cũ có bị mất không?

4. Hãy nêu hai chế độ khi gõ văn bản? Cho biết sự khác nhau giữa chúng?

# **§ 16 ĐỊNH DẠNG VĂN BẢN**

1. Định dạng văn bản nhằm mục đích gì? Được chia làm mấy loại? Kể tên các loại ấy?

2. Hãy nêu các bước để định dạng kí tự?

# **§ 17 MỘT SỐ CHỨC NĂNG KHÁC**

1. Hãy trình bày các bước để định dạng được một danh sách liệt kê dạng kí hiệu (số thứ tự).

2. Hãy nêu các cách để in văn bản? Theo em, trong các cách đó em ta nên chon cách nào? Tại sao?

# **§ 18 CÁC CÔNG CỤ TRỢ GIÚP SOẠN THẢO**

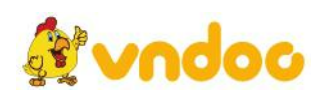

1. Mục đích của việc tìm kiếm và thay thế là gì?

2. Mục đích của việc gõ tắt là gi? Ta thực hiện gõ tắt trong trường hợp nào?

# **§ 19 TẠO VÀ LÀM VIỆC VỚI BẢNG**

1. Hãy cho 3 ví dụ về thông tin, dữ liệu được trình bày dưới dạng bảng? Nêu các bước để tạo bảng có 6 cột, 7 dòng?

2. Kể tên các thao tác với bảng? Hãy trình bày một thao tác mà em biết?

#### **CHƯƠNG IV**

### **§ 20 MẠNG MÁY TÍNH**

1. Mạng máy tính là gì? Hãy nêu 3 lợi ích của mạng máy tính mà em biết?

2. Hãy vẽ hình minh họa và mô tả các kiểu bố trí máy tính trong mạng? Nêu ưu điểm và nhược điểm của mỗi kiểu bố trí?

3. Khi phân loại mạng máy tính theo chức năng, có mấy loại mô hình mạng? Nêu tên,đặc điểm chính và ưu điểm, nhược điểm của mỗi mô hình?

4. Hãy trình bày giao thức truyền thông?

### **§ 21 MẠNG THÔNG TIN TOÀN CẦU INTERNET**

1. Nêu một số lợi ích của Internet mà em biết?

2. Trình bày sự hiểu biết của em về giao thức TCP/IP?

3. Nội dung gói tin bao gồm các thành phần nào? Theo em nếu thiếu một thành phần nào đó thì có được không? Tại sao?

# **PHẦN II: TRẮC NGHIỆM**

**Câu 1:** Mạng máy tính là:

- A. Tập hợp các máy tính
- B. Mạng Internet

C. Mang LAN

D. Tập các máy tính được nối với nhau bằng các thiết bị mạng và tuân theo một quy ước truyền thông.

**Câu 2:** Trong các phát biểu sau, phát biểu nào phù hợp nhất với mục đích kết nối các máy tính thành mạng?

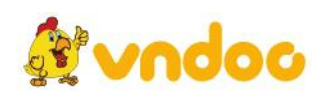

A. Dùng các thiết bị, dữ liệu hay các phần mềm trên các máy khác nhau

B. Các máy tính trong mạng có thể trao đổi dữ liệu với nhau

C. Sao lưu dữ liệu từ máy này sang máy khác

D. Dùng các thiết bị, dữ liệu hay các phần mềm trên các máy khác nhau, các máy tính trong mạng có thể trao đổi dữ liệu với nhau

**Câu 3:** Để định dạng đoạn văn bản, ta dùng lệnh:

A. Insert  $\rightarrow$  Page Numbers...

B. Format  $\rightarrow$  Bullets and Numbering...

C. Insert  $\rightarrow$  Bullets and Numbering...

D. Format  $\rightarrow$  Paragraph...

**Câu 4:** Bố trí các máy tính trong mạng có thể là:

A. Đường thẳng

- B. Vòng
- C. Sao

D. Cả ba kiểu trên

Câu 5: Để định dạng cụm từ "Việt Nam" thành "Việt Nam", sau khi chọn cụm từ đó, ta cần dùng tổ hợp phím nào dưới đây?

- A.  $Ctrl + I$
- $B.$  Ctrl + U
- $C.$  Ctrl + B
- D.  $Ctrl + E$

**Câu 6:** Giao thức truyền thông là:

A. Ngôn ngữ viết ra phần mềm giao tiếp giữa các máy tính

B. Bộ các quy tắc phải tuân thủ trong việc trao đổi thông tin trong mạng giữa các thiết bị nhận và truyền dữ liệu

C. Quy định với tốc độ truyền dữ liệu

D. Quy định khuôn dạng dữ liệu

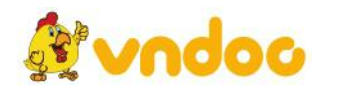

**Câu 7:** Chọn câu ĐÚNG trong những câu sau:

A. Có thể tạo bảng nhanh chóng bằng cách dùng nút lệnh Insert Table trên thanh công cụ

B. Không thể căn chỉnh kích thước khác nhau cho các hàng khác nhau trong một bảng

C. Chỉ có thể xóa từng hàng hoặc từng cột của một bảng

D. Không thể gộp nhiều ô trong một bảng thành mộtô.

**Câu 8:** Để chọn toàn bộ bảng, ta thực hiện:

A. Nháy chuột vào góc trên bên trái của trang văn bản, khi con trỏ chuột có hình mũi tên bốn đầu

B. Đặt con trỏ văn bản bên trong bảng, dùng lệnh Table à Select Table

C. Chon tất cả các hàng trong bảng

D. Cả 3 câu trên đều sai

**Câu 9:** Tốc độ truyền tin trên mạng nội bộ phụ thuộc chủ yếu vào:

- A. Tốc độ truyền thông của các thiết bị mạng
- B. Tốc độ của máy tính
- C. Khả năng hiển thị thông tin của màn hình máy tính
- D. Dung lượng bộ nhớ ngoài của máy tính

**Câu 10:** Thiết bị nào sau đây không thuộc thiết bị mạng?

- A. Giắc cắm
- B. Hub
- C. Switch
- D. Webcam

**Câu 11:** Để bật tính năng gõ tắt và sửa lỗi, ta dùng lệnh Tools → AutoCorrect Options để mở hộp thoại AutoCorrect và đánh dấu chọn:

A. AutoFormat as you type

- B. AutoCorrect as you type
- C. Replace text as you type

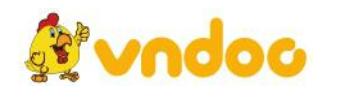

D. Replace as you type

**Câu 12:** Mạng cục bộ là mạng

A. Có từ 10 máy trở xuống

B. Kết nối các máy tính trong một phạm vi rộng lớn

C. Của một gia đình hay của một phòng ban trong một cơ quan

D. Kết nối một số lượng nhỏ máy tính ở gần nhau

**Câu 13:** Mạng diện rộng là

- A. Mạng có từ 100 máy trở lên
- B. Mạng liên kết các mạng cục bộ bằng các thiết bị kết nối
- C. Mạng Internet
- D. Mạng của một quốc gia

**Câu 14:** Ta có thể ngắt trang và chuyển sang trang mới bằng cách bấm:

A. Phím Enter

B. Tổ hợp phím Shift + Enter

- C. Tổ hợp phím Ctrl + Enter
- D. Tổ hợp phím Ctrl + Shift + Enter

**Câu 15:** Nội dung của một gói tin được truyền đi trên mạng không bao gồm thành phần nào sau đây?

- A. Địa chỉ nhận, địa chỉ gửi
- B. Danh sách các máy truyền tin trung gian
- C. Thông tin kiểm soát lỗi
- D. Dữ liệu

**Câu 16:** Chọn câu ĐÚNG trong các câu sau:

A. Có thể tìm một từ hoặc cụm từ bằng cách dùng lệnh Edit  $\rightarrow$  Replace

B. Có thể thay thế một từ hoặc cụm từ bằng cách dùng lệnh Edit  $\rightarrow$  Find

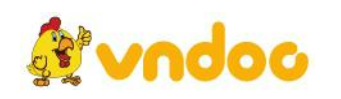

C. Khi tìm kiếm và thay thế một từ hoặc cụm từ trong văn bản, Word luôn luôn phân biệt chữ hoa, chữ thường.

**Câu 17:** Chọn câu SAI trong các câu sau đây:

A. Mỗi ô có một lề văn bản riêng

B. Văn bản bên trong ô cũng có thể được định dạng giống như văn bản thông thường

C. Có thể chèn hình vào trong bảng nếu đặt Layout của hình là Inline with text

D. Văn bản trong bảng không có chế độ canh đều hai biên.

**Câu 18:** Việc nào trong những việc sau đây sẽkhông thực hiện được khi ta đánh số trang trong Word bằng lệnh Insert  $\rightarrow$  Page Numbers...

A. Đặt số thứ tự trang ở đầu trang hay phía dưới của trang;

B. Đặt số thứ tư ở giữa hoặc bên mép trái hay mép phải của trang;

C. Đặt số thứ tự trang ở các vị trí khác nhau đối với các trang chẵn và trang lẻ;

D. Đánh số trang bằng chữ (một, hai, ba,…).

**Câu 19:** Để in phần văn bản được chọn thì trong hộp thoại Print chúng ta phải chọn mục:

A. Current page

B. Pages

C. Selection

D. All

**Câu 20:** Phát biểu nào sau đây là không chính xác?

A. Máy làm việc với địa chỉ IP dạng số còn người dùng chỉ làm việc với địa chỉ dạng kí tự

B. Người dùng có thể làm việc với địa chỉ IP cả dạng số và dạng kí tư

C. Có một số máy chủ DNS chuyển đổi địa chỉ dạng số sang dạng kí tư để người dùng tiện giao tiếp

**Câu 21:** Để đánh số trang cho văn bản ở giữa cuối mỗi trang, ta chọn trong hộp thoại Page Numbers:

A. Position là Bottom of page (Footer) và Alignment là Right;

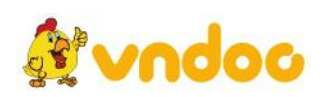

B. Position là Bottom of page (Footer) và Alignment là Center;

C. Position là Top of page (Header) và Alignment là Right;

D. Position là Top of page (Header) và Alignment là Outside.

**Câu 22:** Phát biểu nào dưới đây có liên quan đến giao thức IP?

A. Qui định khuôn dạng dữ liệu, định địa chỉ cho các máy tham gia mạng, cắt một bản tin ra thành các gói, chuyển các gói riêng biệt rồi ghép lại ở nơi nhận

B. Cơ chế định địa chỉ cho các máy tham gia mạng

C. Cơ chế định tuyến đường cho các gói tin thông qua các máy dẫn đường (router)

D. Là giao thức truyền tin siêu văn bản

**Câu 23:** Để tổ chức mạng không dây cần có:

A. Điểm truy cập không dây WAP

B. Mỗi máy tính tham gia mạng cần phải có vỉ mạng không dây

C. Điểm truy cập không dây WAP và vỉ mạng không dây

D. Chỉ cần máy tính có là được

**Câu 24:** Chọn câu SAI trong các câu sau:

A. Lệnh File  $\rightarrow$  Print... và tổ hợp phím Ctrl + P có công dụng như nhau;

B. Có thể chọn số lượng bản in khi in bằng lệnh File  $\rightarrow$  Print...;

C. Nút lệnh không thể in được một phần văn bản;

D. Nút lệnh cho phép in văn bản với nhiều lưa chọn.

**Câu 25:** Để kết nối được với Internet qua đường điện thoại, bạn cần phải có loại thiết bị nào sau đây?

A. Đĩa mềm

B. Cổng USB

C. Modem

D. Máy điện thoại cố định

**Câu 26:** Việc kết nối các máy tính thành mạng máy tính là cần thiết để:

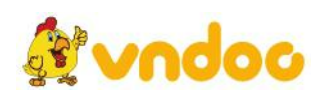

A. Giải trí

B. Dùng chung máy in, phần mềm…

C. Sao chép một khối lượng lớn thông tin

D. Chia sẻ tài nguyên

**Câu 27:** Khi nối các máy tính theo mạng hình sao, khẳng định nào sau đây là đúng?

A. Một máy tính trong mạng bị hỏng thì toàn bộ các máy tính không còn khả năng trao đổi thông tin

B. Một máy tính trong mạng bị hỏng, các máy tính khác vẫn có thể trao đổi thông tin bình thường

C. Chỉ còn lại 2 máy tính hoạt động, 2 máy này vẫn có thể trao đổi thông tin với nhau

D. Tất cả các máy tính trong mạng có khả năng như nhau trong việc truyền tin và nhận tin

**Câu 28:** Chọn phát biểu đúng về Internet?

A. Là mạng có người điều hành, quản trị

B. Là mạng do EU và Mĩ hợp tác thiết đặt và phát triển

C. Là mạng chỉ cho phép khai thác thông tin phục vụ mục đích phi lợi nhuận

D. Là mạng toàn cầu, sử dụng bộ giao thức TCP/IP

Xem thêm các bài tiếp theo tại: <https://vndoc.com/mon-khac-lop-12>

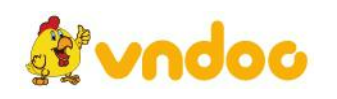